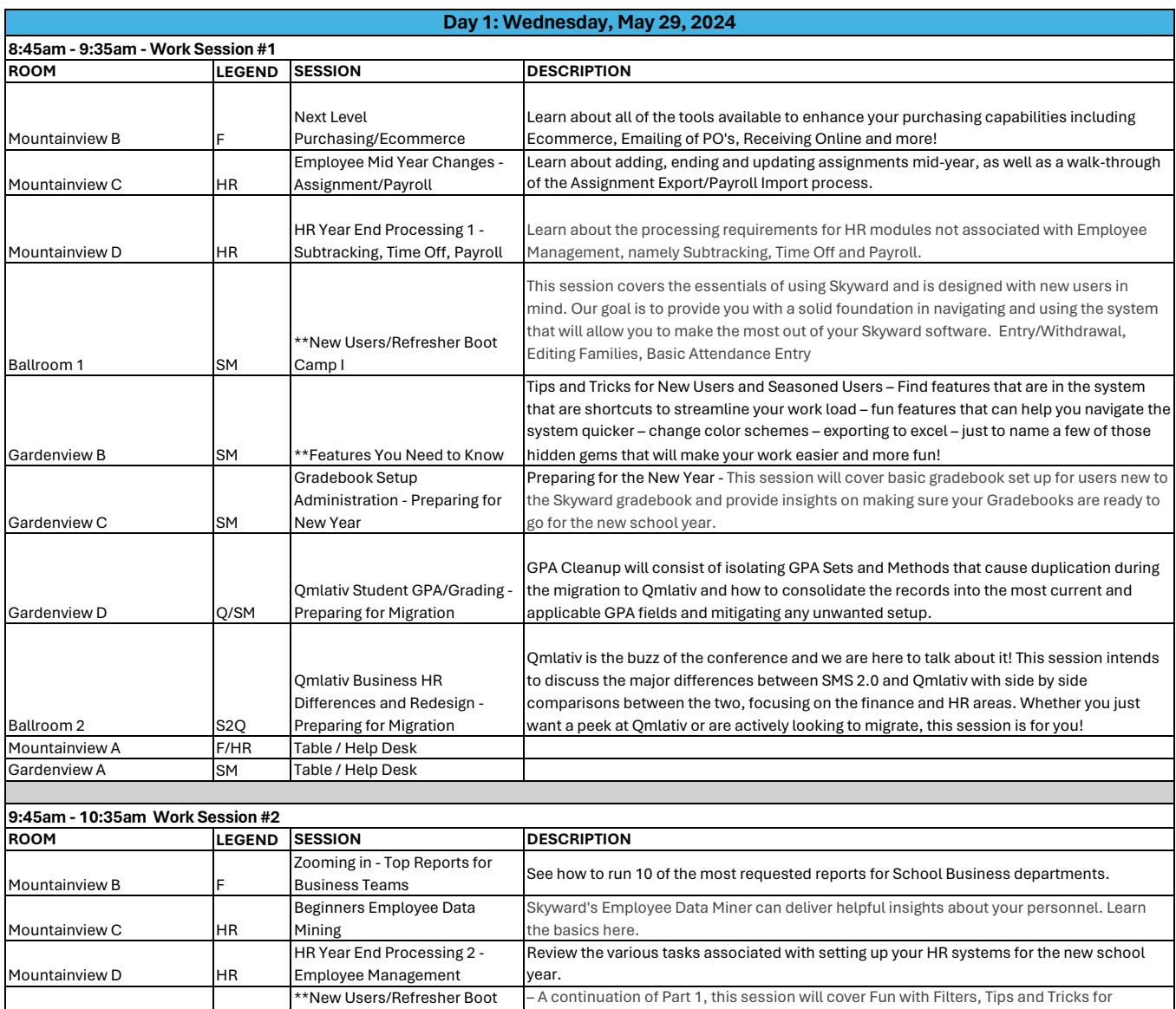

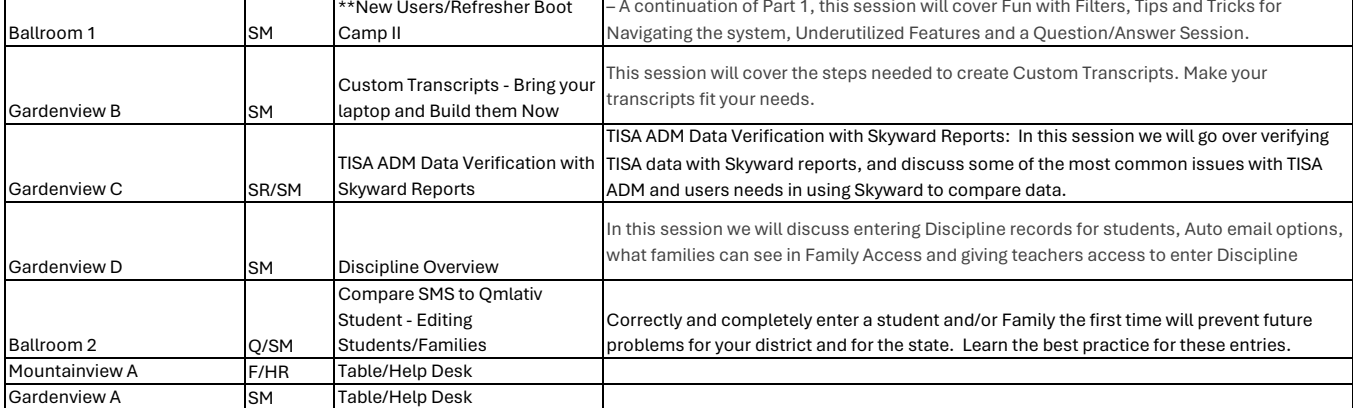

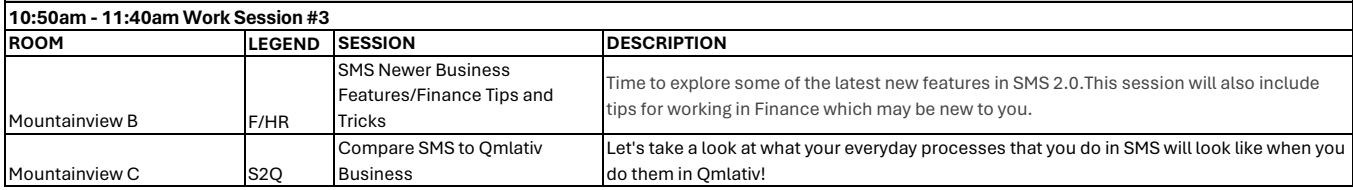

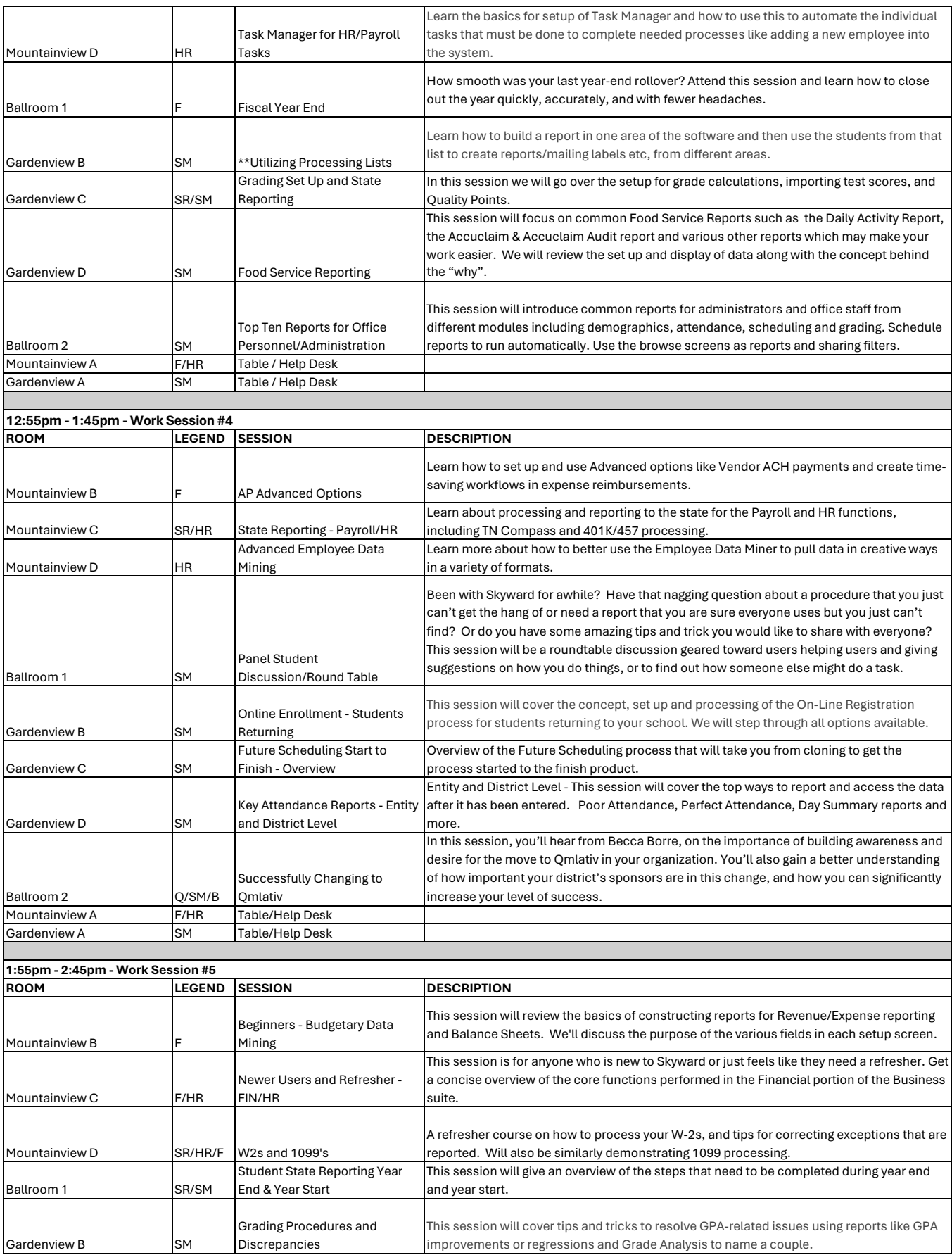

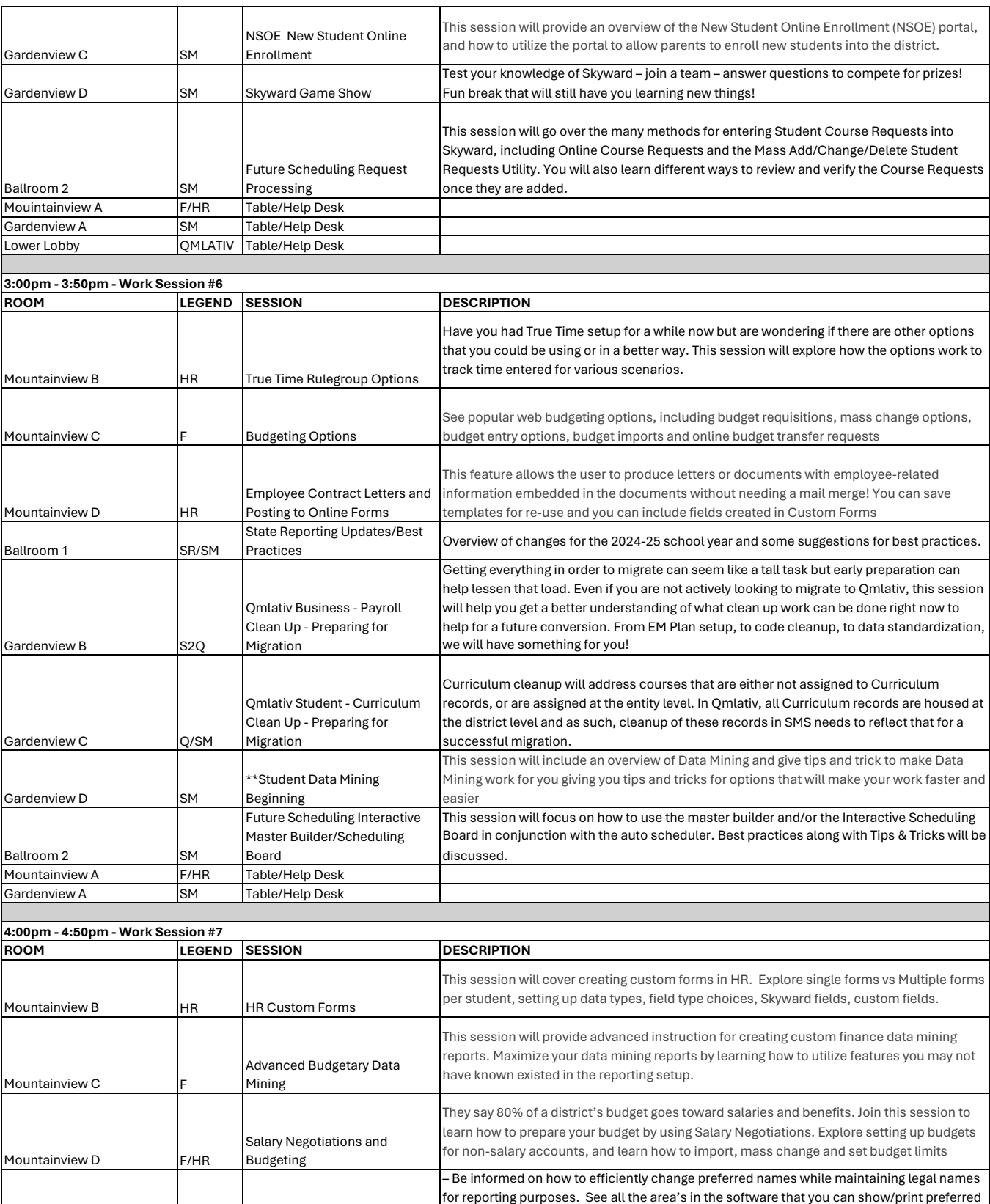

Ballroom 1 SM Legal Names/Preferred Names names including transcripts/report cards/teachers gradebooks.

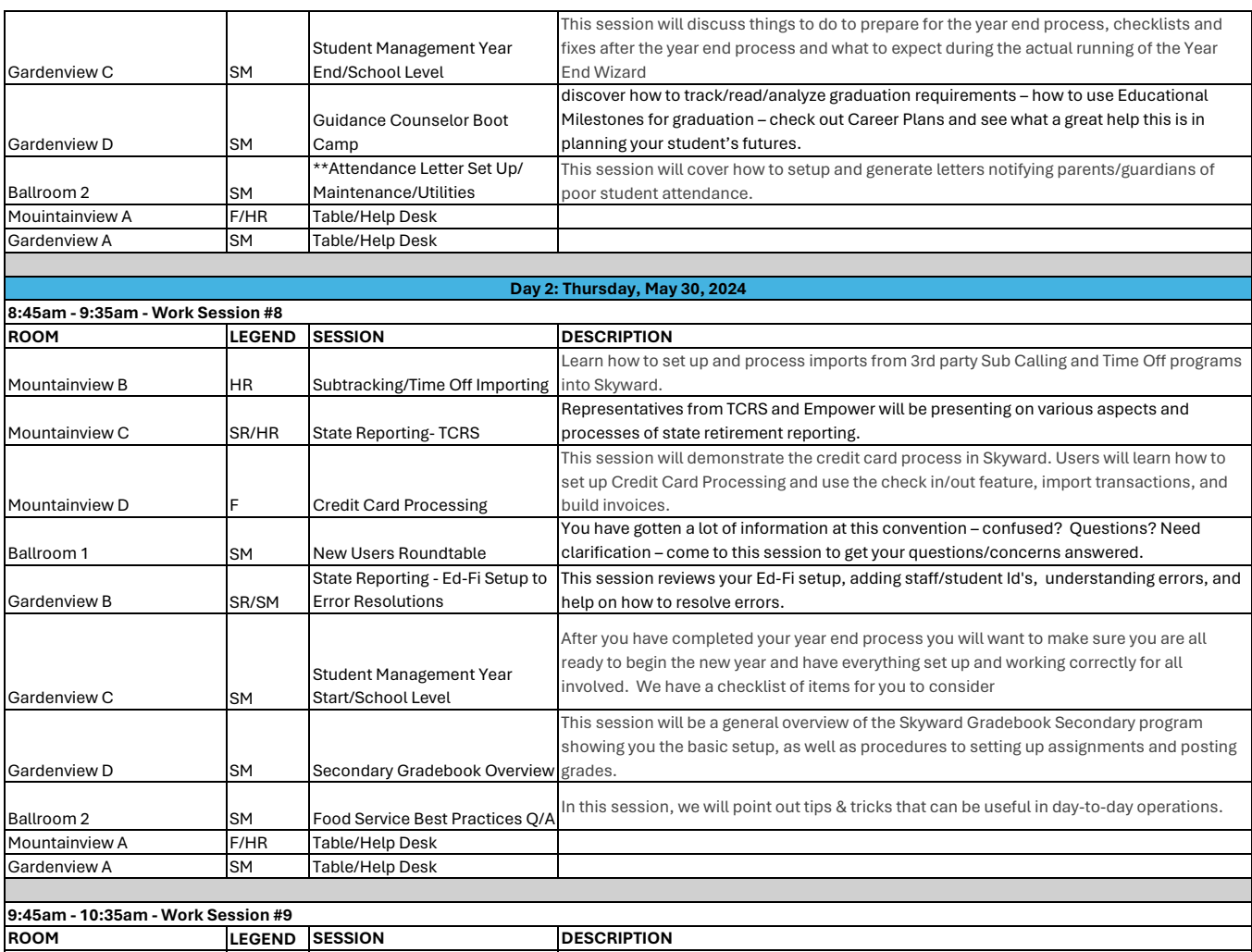

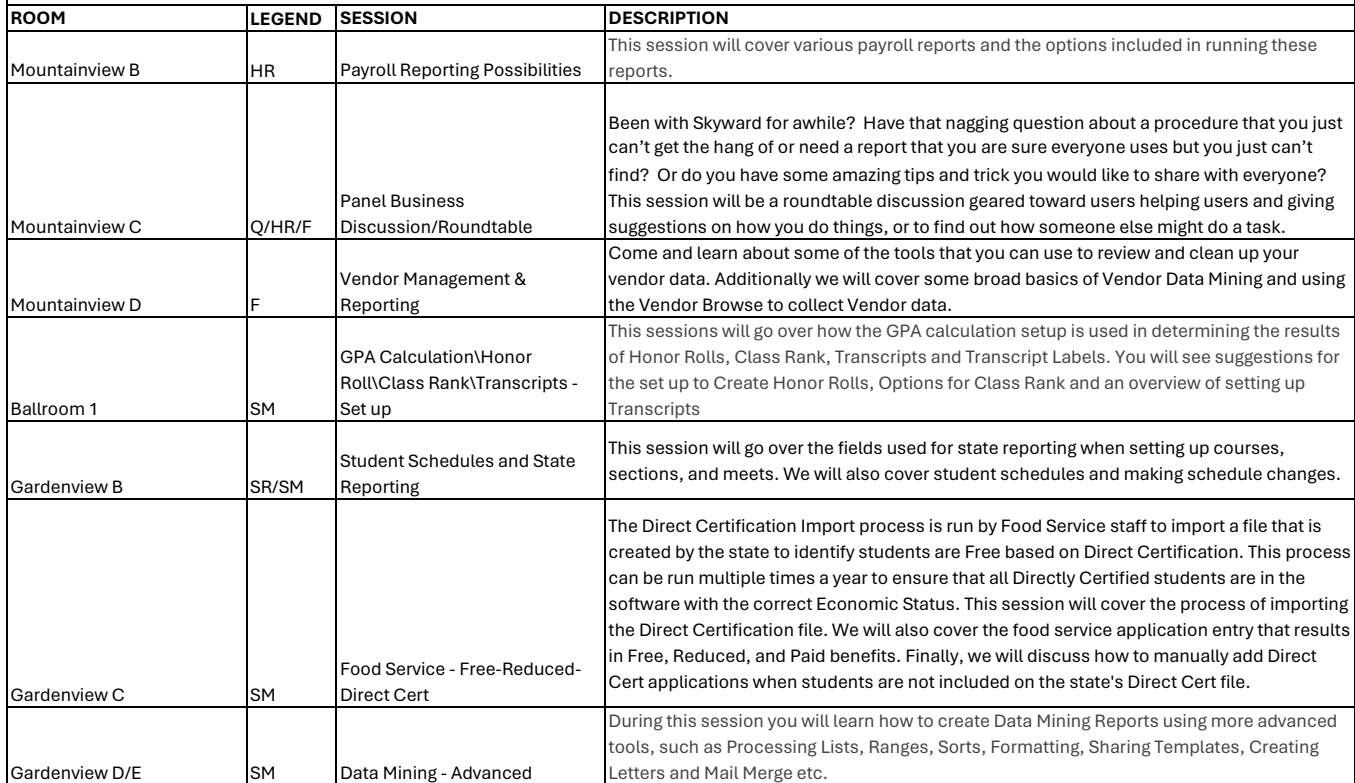

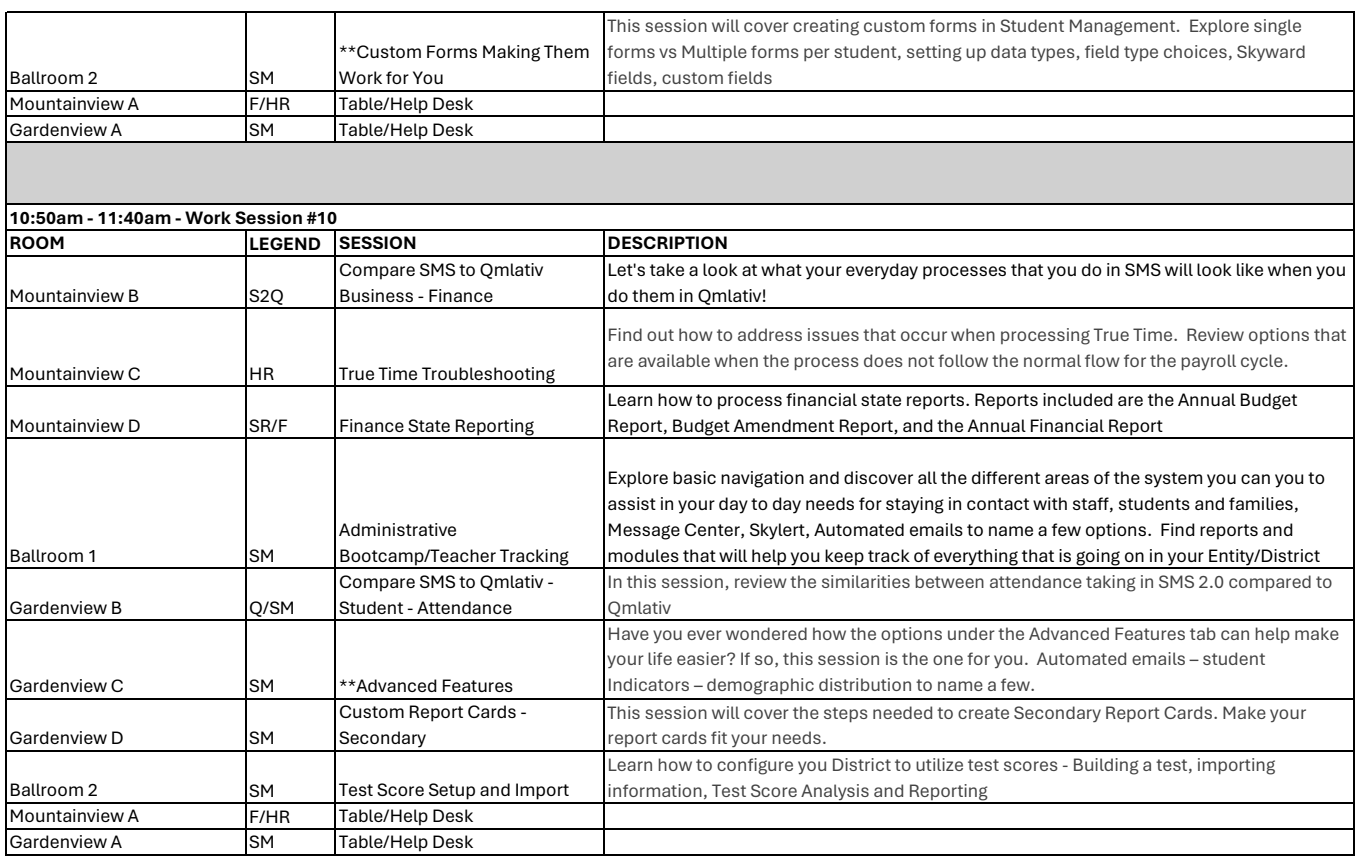